*Al margen Escudo del Estado de México y un logotipo, que dice: Poder Judicial del Estado de México.*

# **C I R C U L A R No. 44/2023**

Toluca de Lerdo, México, a 16 de agosto de 2023.

**ACUERDO DEL PLENO DEL CONSEJO DE LA JUDICATURA DEL PODER JUDICIAL DEL ESTADO DE MÉXICO, EN SESIÓN ORDINARIA DE SIETE DE AGOSTO DE DOS MIL VEINTITRÉS, POR EL QUE SE AUTORIZAN ACTUALIZACIONES AL SISTEMA DE GESTIÓN JUDICIAL PENAL (SIGEJUPE V2) PARA INTEGRAR FUNCIONES DE STREAMING EN LA PLATAFORMA Y SE EMITEN LOS LINEAMIENTOS PARA EL FUNCIONAMIENTO DE LA CONSULTA DE VIDEOGRABACIONES DE AUDIENCIAS.** 

### **CONSIDERANDO**

- I. El Consejo de la Judicatura del Poder Judicial del Estado de México, es el cuerpo deliberativo responsable de la administración, vigilancia y disciplina del Poder Judicial del Estado de México, en términos de los artículos 106 y 109, párrafo segundo, de la Constitución Política del Estado Libre y Soberano de México, así como los diversos 101, 105 y 106 fracciones I y II de la Ley Orgánica del Poder Judicial del Estado de México, cuenta con la prerrogativa y obligación de emitir acuerdos generales que considere necesarios para llevar a cabo el ejercicio de sus atribuciones.
- II. El artículo 106 fracción XXXIX de la Ley Orgánica del Poder Judicial del Estado de México, instituye como prerrogativa y obligación del Consejo de Judicatura, establecer el uso estratégico de las tecnologías de la información y comunicaciones, en los procesos jurisdiccionales y demás actividades de carácter administrativo.
- III. En ese orden de ideas, el Plan Estratégico 2020-2025, instrumento de planeación que conjunta los objetivos, estrategias y líneas de acción que conducirán el actuar del Poder Judicial; determina en su Eje Rector IV "Modernización Institucional Judicial", lo cual, conlleva como parte de sus acciones la actualización de los sistemas y servicios informáticos institucionales.
- IV. El Poder Judicial del Estado de México, en el proceso de transformación constante ha privilegiado el uso de las tecnologías de información; como consecuencia de ello, entre otras, se han desarrollado diversos sistemas informáticos que coadyuvan en la impartición de la justicia en los diversos órganos jurisdiccionales y administrativos, entre ellos el Tribunal Electrónico y el Sistema de Gestión Judicial Penal (SIGEJUPE V2).
- V. Atendiendo al incremento en la demanda de los servicios a través de los sistemas informáticos, mediante acuerdo del pleno del Consejo de la Judicatura de sesión ordinaria del veinticuatro de abril de dos mil veintitrés, se agregaron nuevas Políticas de Seguridad de la información a los sistemas internos, con el propósito de adecuarlos a la Norma ISO/EC-27001, y así contar con una normativa eficiente respecto a los bienes, equipo, tecnología, sistemas y todos aquellos servicios informáticos institucionales cumpliendo con los estándares internacionales y buenas prácticas de seguridad de la información, para reforzar la protección de acceso e información a los recursos tecnológicos.
- VI. Las Políticas de Gestión y Control de Accesos están alineadas a la reforma de la norma ISO/IEC/27001, cuyo objetivo es establecer los lineamientos generales para controlar el acceso lógico a los activos de información y a los

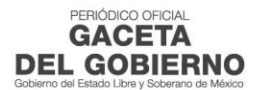

activos de tratamiento de la información institucional, esto, bajo la primicia de que todo acceso a los medios de información y sistemas informáticos deberá ser controlado y monitoreado para mantener la integridad, contabilidad y disponibilidad para alcanzar los objetivos institucionales.

VII. A fin de privilegiar la modernización en la impartición de justicia, que implica adaptarse a los cambios jurídicos y al panorama de ciberseguridad; se considera necesario la actualización del Sistema de Gestión Judicial Penal para incorporar a él una herramienta de *streaming* que permita a las personas usuarias la visualización de las videograbaciones de las audiencias celebradas dentro de los expedientes electrónicos.

En consecuencia, con fundamento en lo dispuesto por los artículos 106 y 109, párrafo segundo, de la Constitución Política del Estado Libre y Soberano de México; 101, 105 y 106 fracciones l y II de la Ley Orgánica del Poder Judicial del Estado de México, se emite el siguiente:

# **ACUERDO**

**PRIMERO**. Se autorizan actualizaciones al sistema de gestión judicial penal (SIGEJUPE V2) para integrar funciones de *streaming* en la plataforma y se emiten los Lineamientos para el funcionamiento de la consulta de videograbaciones de audiencias. **(anexo único)**

**SEGUNDO**. Se instruye a la Dirección General de Innovación y Desarrollo Tecnológico del Poder Judicial del Estado de México, para que, en el ámbito de sus atribuciones, implemente las acciones y medidas pertinentes para liberar las actualizaciones y capacitar a las personas usuarias del sistema, lo cual se realizará inicialmente en los distritos judiciales de Chalco, Cuautitlán, Ecatepec de Morelos, Nezahualcóyotl, Otumba, Tenango, Texcoco, Tlalnepantla de Baz y Toluca; así como dar cumplimiento a los Lineamientos para el funcionamiento de la consulta de videograbaciones de audiencias.

**TERCERO**. El uso de la herramienta de *streaming* y permisos estará determinada a los acuerdos que emitan los Jueces y Juezas de conocimiento en respuesta a las solicitudes que ingresen las partes mediante promoción a través del Tribunal Electrónico o mediante solicitud directa que se realice en audiencia.

**CUARTO**. Cualquier situación no prevista en el presente, será resuelta por el Consejo de la Judicatura del Poder Judicial del Estado de México.

**QUINTO**. Por tratarse de un acuerdo de interés general, se ordena su publicación, así como la de su anexo, en el Periódico Oficial "Gaceta del Gobierno" del Estado de México, en el Boletín Judicial y en la página de internet del Poder Judicial del Estado de México.

# **TRANSITORIO**

**ÚNICO**. El presente acuerdo entrará en vigor a partir de su publicación.

Así, por unanimidad de votos, lo acordó el Pleno del Consejo de la Judicatura del Poder Judicial del Estado de México y firman al calce el Presidente y la Secretaria General de Acuerdos, que da fe.

**ATENTAMENTE.- El Presidente del Tribunal Superior de Justicia y del Consejo de la Judicatura del Poder Judicial del Estado de México.- Mgdo. Dr. Ricardo Alfredo Sodi Cuellar.- Rúbrica.- La Secretaria General de Acuerdos del Tribunal Superior de Justicia y del Consejo de la Judicatura del Poder Judicial del Estado de México.- Jueza Dra. Astrid Lorena Avilez Villena.- Rúbrica.**

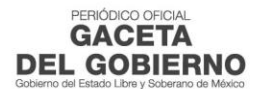

# **LINEAMIENTOS PARA EL FUNCIONAMIENTO DE LA CONSULTA DE VIDEOGRABACIONES DE AUDIENCIAS**

# **CAPÍTULO PRIMERO DISPOSICIONES GENERALES**

### **Objeto**

**Artículo 1.** Los presentes lineamientos tienen por objeto establecer las directrices a seguir para el funcionamiento de la consulta de las videograbaciones de audiencias que podrán realizar las personas usuarias del Sistema de Gestión Judicial Penal y Tribunal electrónico (materia penal) directamente desde estas plataformas.

#### **Aplicación**

**Artículo 2.** Los presentes lineamientos son aplicables a las personas usuarias del Sistema de Gestión Judicial Penal y Tribunal Electrónico (materia penal).

### **CAPÍTULO SEGUNDO DEL FUNCIONAMIENTO DE LA CONSULTA**

#### **Permisos**

**Artículo 3.** Cada uno de los usuarios estará habilitado con un perfil que cuente con herramientas, determinadas por el Consejo de la Judicatura y/o la Visitaduría en Materia Penal, asignándose permisos -según su función- para interactuar con cada módulo, entre ellos la herramienta de *streaming* para la visualización de las videograbaciones de audiencias celebradas en las carpetas, causas, expedientes o tocas electrónicos.

#### **Disponibilidad de videograbaciones**

**Artículo 4.** Solo aquellas audiencias que se encuentren celebradas y tengan un lapso de 3 días hábiles posteriores a su celebración estarán disponibles para su visualización en el Sistema de Gestión Judicial Penal (SIGEJUPE v2) https://sigejupe2.pjedomex.gob.mx/ , o en su caso, en el Tribunal Electrónico en los respectivos módulos de consulta, lo anterior, previa autorización por parte del Juzgador o Juzgadora de origen, es decir, bajo demanda.

#### **Distritos judiciales habilitados**

**Artículo 5.** Será posible visualizar los videos de audiencias de los distritos judiciales siguientes: Chalco, Cuautitlán, Ecatepec de Morelos, Nezahualcóyotl, Otumba, Tenango, Texcoco, Tlalnepantla de Baz y Toluca, debido a que cuentan con los sistemas de grabación más actualizados que permiten la transferencia de la información al sistema informático.

Para el resto de los Distritos Judiciales será determinado por el Consejo de la Judicatura del Estado de México, conforme a las capacidades tecnológicas de cada Juzgado.

#### **De los modos de consulta**

**Artículo 6.** Dependiendo de la autorización otorgada por la o el Juzgador de origen para acceder a las videograbaciones de las audiencias penales, los usuarios podrán realizar la visualización a través de cualquiera de los módulos siguientes, según corresponda:

**a) EXPEDIENTE PENAL**. En este módulo solo bastará con dar clic sobre la audiencia requerida para poder visualizar la grabación, dándonos como resultado el video (en caso de que la audiencia cuente con más de una grabación se mostrará una lista de reproducción), así como el detalle de la audiencia seleccionada.

**b) EXPEDIENTE PENAL – CONSULTA.** Se trata de una herramienta que se tiene en los Juzgados para permitir ver el Expediente Penal por determinado tiempo -a través de la generación de un NIP-. Para la visualización de las videograbaciones solo bastará con seleccionar la audiencia a visualizar para que se muestren los datos y la grabación de la misma.

**c) EXPEDIENTE PENAL TE Y TRIBUNAL ELECTRÓNICO**. Para los usuarios externos y el Tribunal Electrónico tendrán que realizar una serie de pasos para poder visualizar las grabaciones de las audiencias correspondientes a la/las Carpetas Judiciales solicitadas.

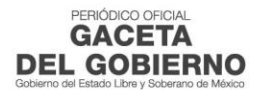

#### **Del proceso para acceder a las videograbaciones**

**Artículo 7.** Todos aquellos interesados o interesadas en consultar las videograbaciones de audiencias a través del Sistema de Gestión Judicial Penal (SIGEJUPE V2) o Tribunal Electrónico tendrán que realizar los siguientes pasos:

a) La persona usuaria deberá solicitar el permiso de visualización de la audiencia mediante promoción o una petición directa en audiencia dirigida al Juez o Jueza de origen.

b) El Juzgado o Tribunal resolverá sobre la petición, y en caso de autorizar el acceso, instruirá al área administrativa para que se brinden los permisos correspondientes en el Sistema de Gestión Judicial Penal a la persona solicitante para la visualización o consulta de las videograbaciones.

c) La persona usuaria autorizada, al momento de consultar las videograbaciones solicitadas visualizará el formulario sobre los Términos y Condiciones de uso de la información, misma que deberá aceptar y obtener el respectivo acuse con los datos del interesado, en los términos de los presentes lineamientos.

d) Una vez aceptadas las condiciones y generado el acuse respectivo el usuario o usuaria podrá realizar la consulta/visualización de la videograbación solicitada.

Será indispensable que las personas que soliciten acceso cuenten con un usuario y contraseña para acceder al SIGEJUPE o al Tribunal Electrónico.

#### **De los términos y condiciones para la consulta**

**Artículo 8.** Para los usuarios y usuarias con acceso al Sistema de Gestión Judicial Penal (SIGEJUPE V2) el acuse de aceptación de los términos y condiciones del uso de la información será generado de forma automática con el nombre completo y correo institucional de la persona que consulta la información.

Para los usuarios(as) con acceso al Tribunal Electrónico, el acuse de aceptación mostrará nombre completo, CURP, cédula y correo de contacto; pero además deberán a firmar electrónicamente el documento generado, ya que de no ser así el sistema no mostrará la videograbación de la audiencia a la cual se le otorga el permiso hasta concluir el proceso de firma.

#### **Vigencia de los permisos para el acceso**

**Artículo 9.** El órgano jurisdiccional, en caso de estimarlo pertinente, podrá establecer una vigencia por el tiempo que considere necesario para conceder acceso a la consulta de las audiencias, en caso de no seleccionar la vigencia, el sistema por default la establecerá por seis meses.

La vigencia para la consulta que se otorgue a personal de los Tribunales de Alzada o de las autoridades federales, a fin de substanciar los recursos o amparos que se interpongan, será de tres meses.

En caso de concluir la vigencia asignada, el interesado o interesada podrán solicitar acceso nuevamente, lo que será determinado por el Juzgador o Juzgadora que conoce del proceso.

#### **De la protección y seguridad de los videos**

**Artículo 10.** Todas las videograbaciones contarán con una marca de agua con el nombre de la persona que en ese momento consulte la videograbación de la audiencia.

Para el caso de EXPEDIENTE PENAL y EXPEDIENTE PENAL - CONSULTA la marca de agua se mantendrá en movimiento en el espacio que se encuentre el reproductor de dicho video.

En el EXPEDIENTE PENAL TE y TRIBUNAL ELECTRÓNICO la marca de agua aparecerá sobre el video de manera fija y en movimiento, es decir, mostrará el nombre de la persona que solicitó el permiso para consultar el video de la audiencia.

**Artículo 11.** Todos los permisos y movimientos generados con motivo del acceso de los usuarios y usuarias a las videograbaciones de audiencias quedarán registrados de forma automática con la finalidad de monitorear el correcto uso y destino de la información.

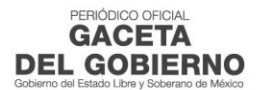